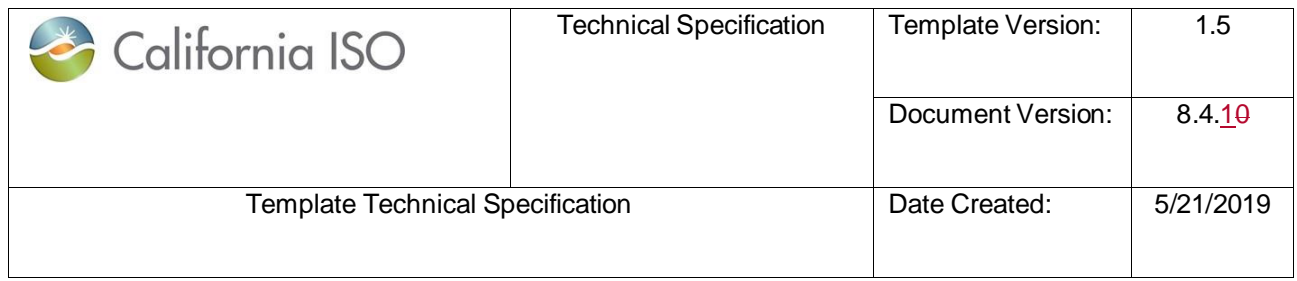

 $\mathbf{I}$ 

# **Technical Specification**

# **ADS**

**Document Version: 8.4.10**

**Current Version Date: 107/1830/2023**

## Location of Document

*<https://developer.caiso.com/>*

# **Revision History**

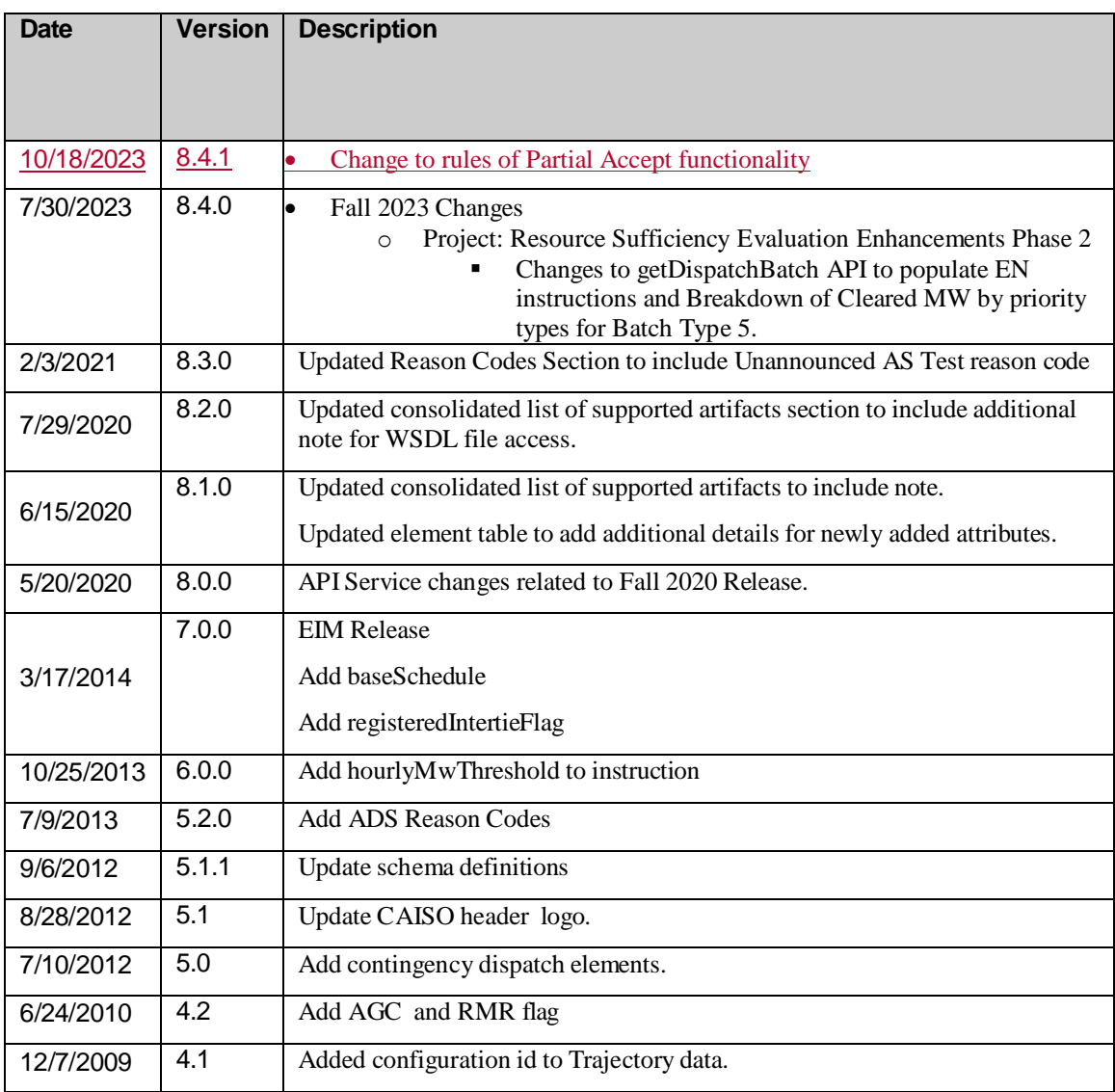

ISO Public Page 2 of

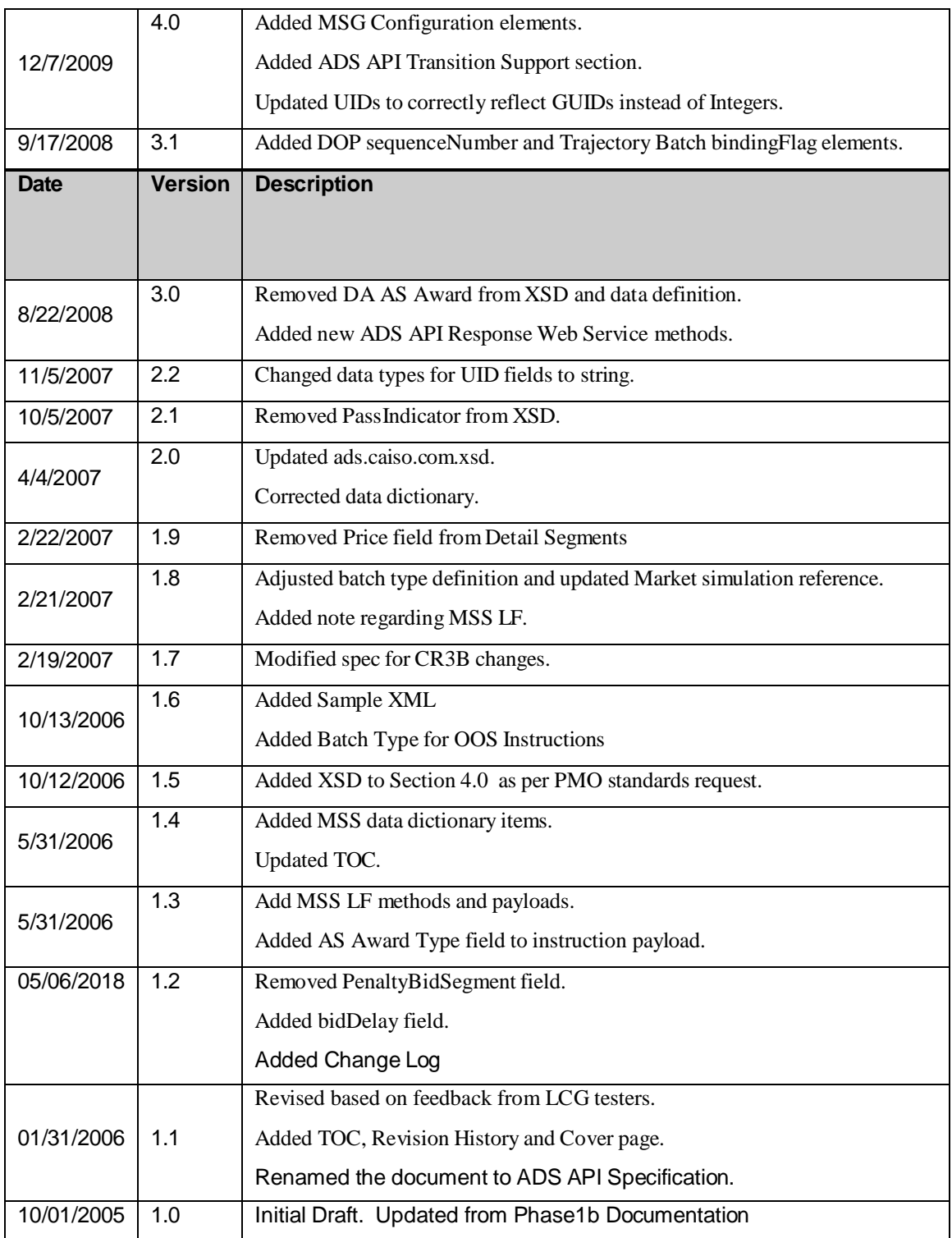

## **TABLE OF CONTENTS**

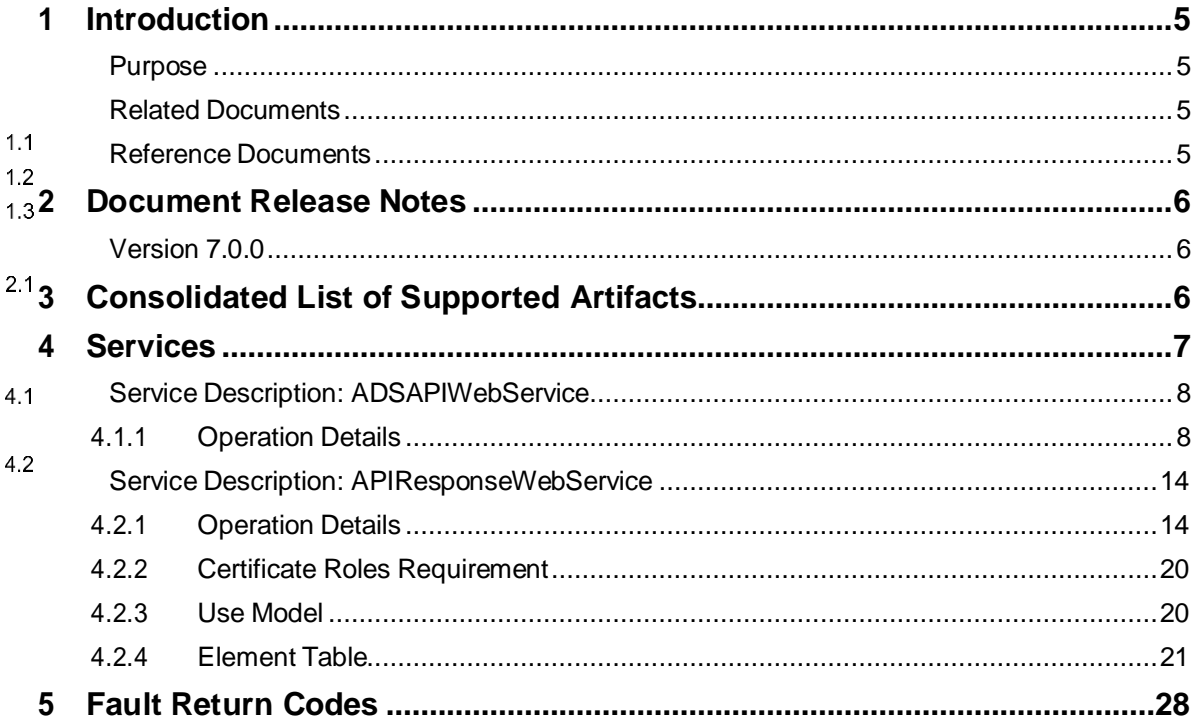

**ISO Public** 

 $\overline{\phantom{a}}$ 

## <span id="page-4-1"></span><span id="page-4-0"></span>**1 Introduction**

## **Purpose**

The purpose of this document is to capture the information a developer would need to complete interface development. This document establishes a basis for initiation and development of the services.

<span id="page-4-2"></span>The technical specifications capture the service information, element description, formatting  $1.1$ conditions of the data that is essential for the development of interfaces.

## **Related Documents**

For more information on current or past project initiative releases that impacted the technical specification, please refer to the release planning page at

1.2 <http://www.caiso.com/informed/Pages/ReleasePlanning/Default.aspx>

## **Reference Documents**

<span id="page-4-3"></span>Please refer to the following specifications and documents for help with developing the interface.  $1.3$ 

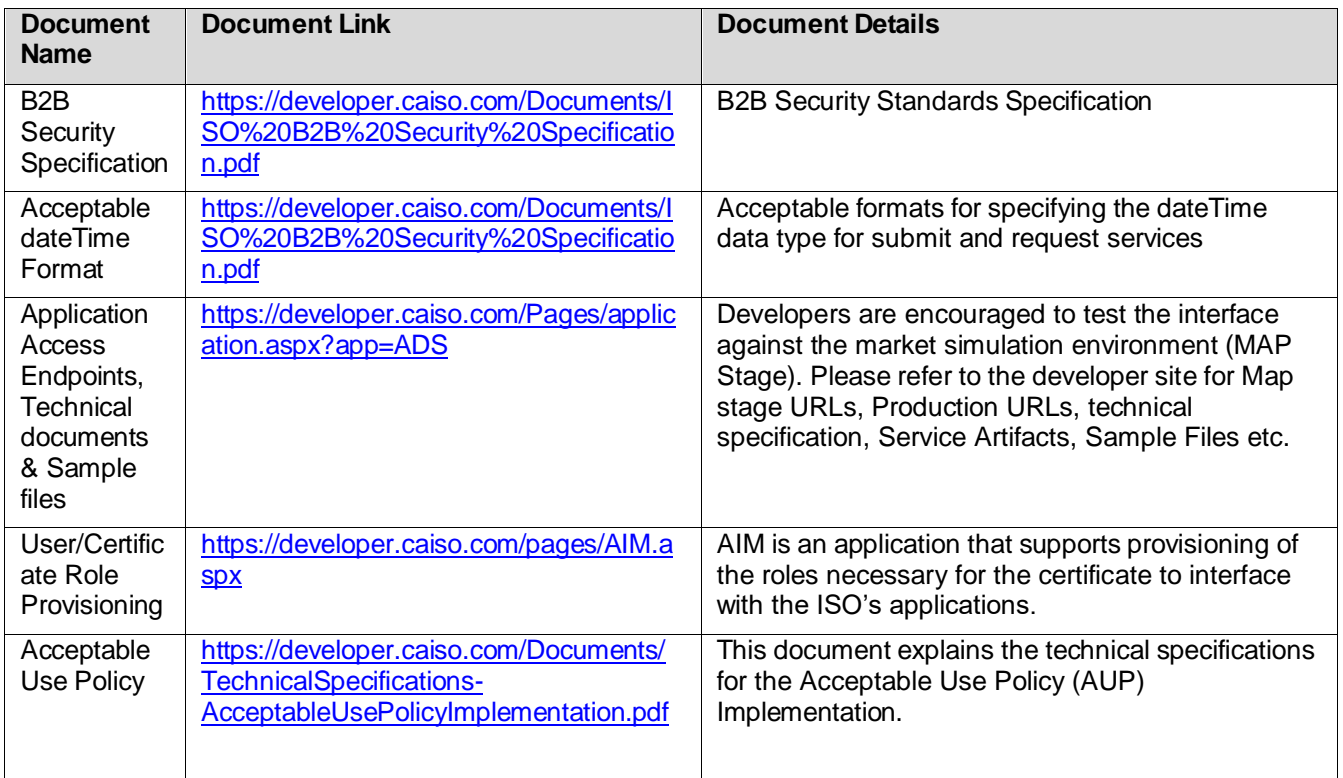

ISO Public Page 5 of

## <span id="page-5-1"></span><span id="page-5-0"></span>**2 Document Release Notes**

## *Version 8.4.10*

This document release version affects the following system data interface specifications:

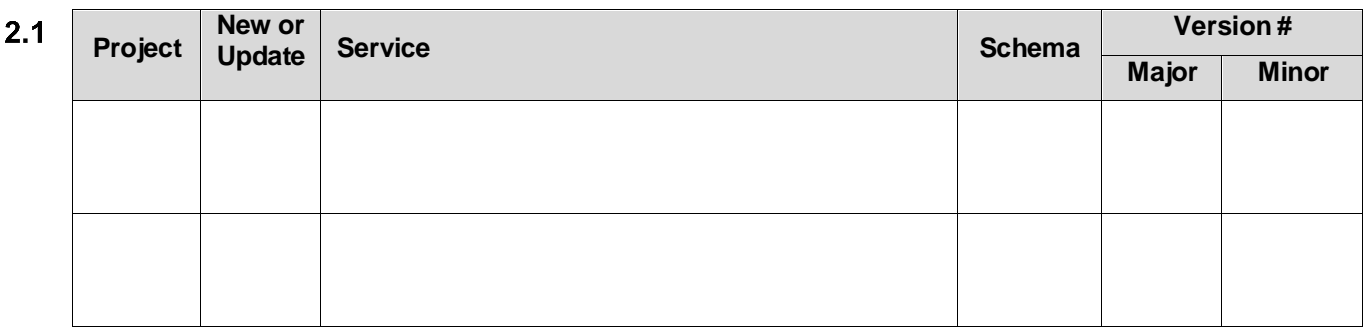

## <span id="page-5-2"></span>**3 Consolidated List of Supported Artifacts**

This section shows all the supported service versions for this application:

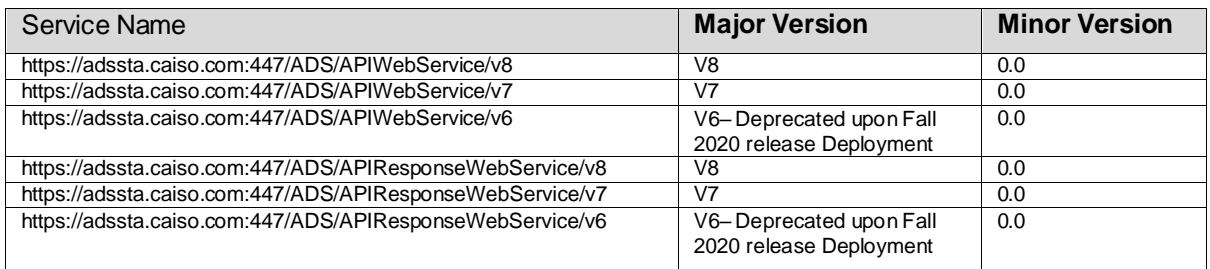

Note : Deprecated version of API services will not be supported. If you are currently using a version which is scheduled for deprecation, please plan to migrate to supported versions to avoid service disruption.

WSDL Files:

To get the WSDL file for a specific version of API service, please use [https://developer.caiso.com.](https://developer.caiso.com/) Currently downloading WSDL from WSDL url is not supported.

ISO Public Page 6 of

## <span id="page-6-0"></span>**4 Services**

The following requests services are available through the ADS API Service

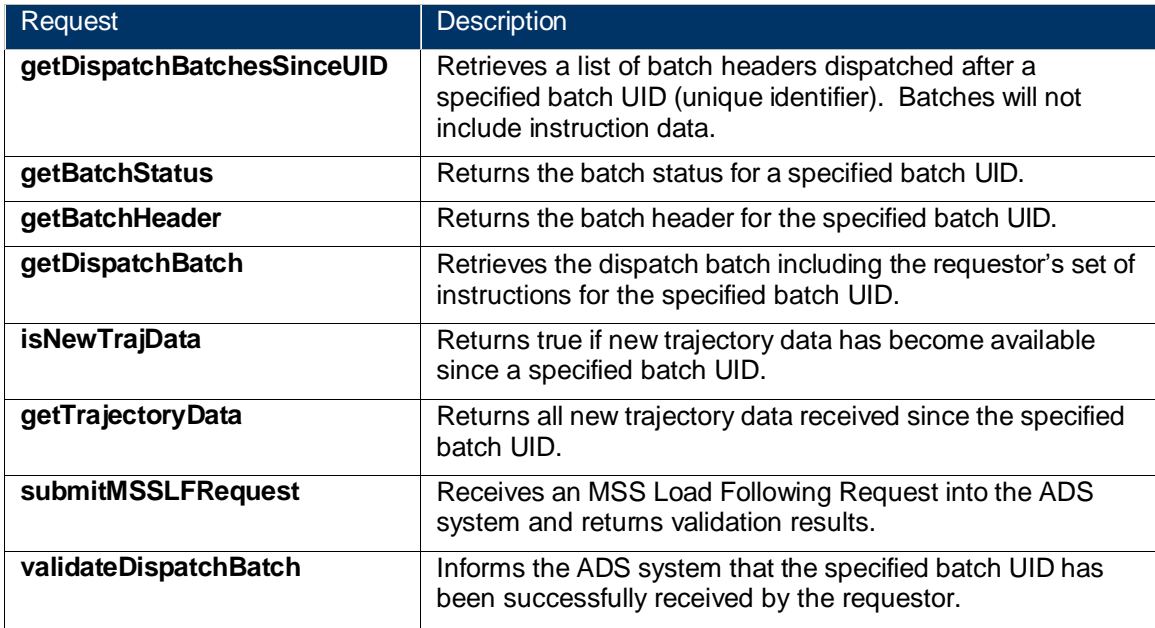

The following requests are available through the ADS API Response Web Service:

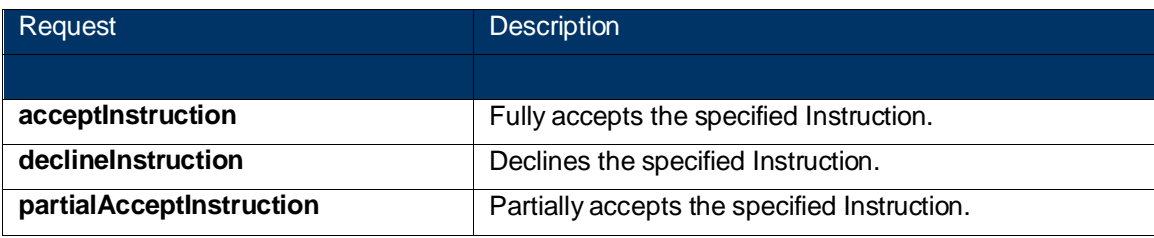

Each ADS API request will return a single response that will contain the requested data or a fault condition. The following custom response types are described below

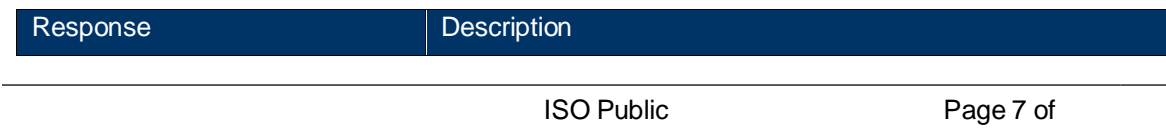

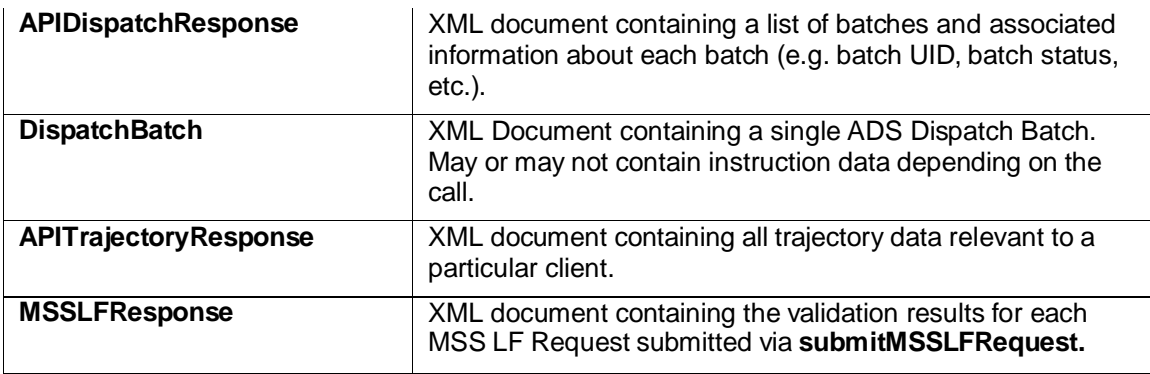

## *Service Description: ADSAPIWebService*

<span id="page-7-0"></span>4.1 The ADSAPIWebService has multiple operations. Operation specific details are available below.

ADS system is introducing following ]four new batch types as part of the upcoming ADS release. These batch types and data associated with these batch types are only supported in v8 version of ADSAPIWebService operations to ensure backward compatibility. .

- 10 = 5 minute Flex Ramp Award
- 11 = 15 minute Energy Award
- 12 = Unannounced AS Test
- 13 = Operational Instructions

Above batch types are not supported in v7 version of ADSAPIWebService operations. Using batch UIDs belongs to these batches in v7 version will not return any response.

## <span id="page-7-1"></span>**4.1.1 Operation Details**

#### **4.1.1.1 getDispatchBatchesSinceUID**

Returns all batches processed by the ADS system since the batch UID specified. Batches are returned in a list without instructions. The list will be empty if no batches are found. Batches should be processed in the order received. No assumptions should be made regarding the magnitude or ordering of the Batch UID.

Always use the last batch UID processed for your next call or use -1 to retrieve all the batches received by ADS in the last 24 hours.

The batch list will be returned as an XML document conforming to the **ads.caiso.com.xsd** *APIDispatchResponse* schema definition.

**Note:** This operation from the v7 version will filter out batchTypes 10, 11, 12 and 13 to ensure backward service compatibility. Please use v8 version if you are planning to integrate these new batch data into your system.

ISO Public Page 8 of

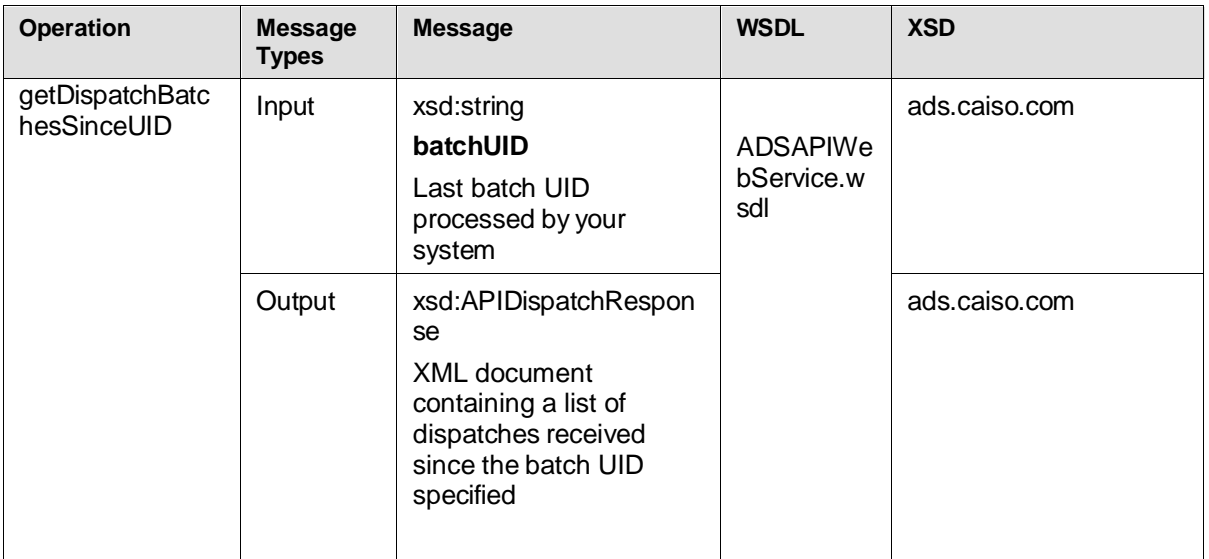

#### **4.1.1.2 getBatchStatus**

This request returns the batch status associated with the provided batch UID.

**Note:** This operation from the v7 version will not return any batch status values for the batch Types 10, 11, 12 and 13 to ensure backward service compatibility. Please migrate to v8 version if you are planning to integrate new batch types into your system.

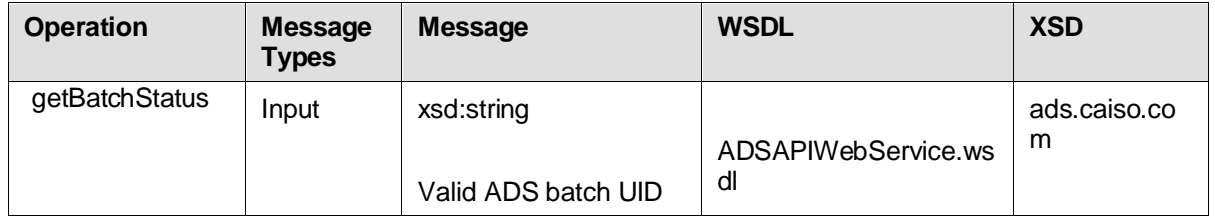

ISO Public Page 9 of

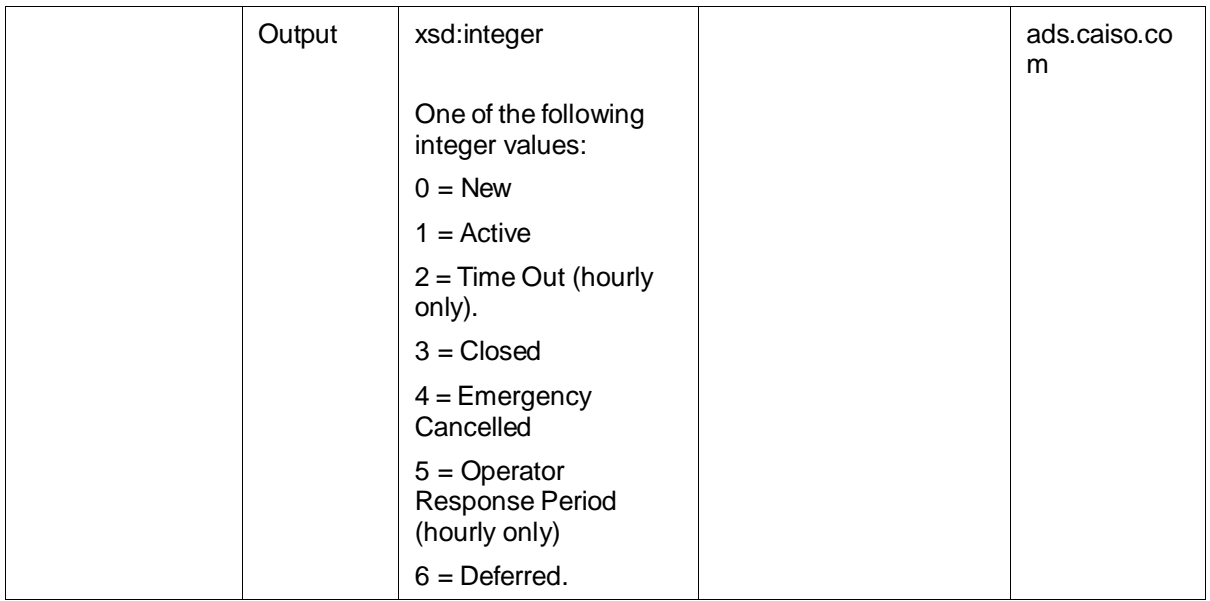

#### **4.1.1.3 getDispatchBatch**

Returns the Dispatch Batch and associated instructions in Base64 encoded compressed XML for the batch UID specified.

Only those instructions viewable by the requestor will be returned. If the requester does not have any viewable instructions then system will return null. This batch will be returned as an XML document conforming to the **ads.caiso.com.xsd** *DispatchBatch* schema definition. The data is returned as Base64 Encoded Compressed (GZIP) XML.

**Note:** This operation from the v7 version will not return any batch data and associated instructions for the batch Types 10, 11, 12 and 13 to ensure backward service compatibility.

As part of the Fall Release Project (Resource Sufficiency Evaluation Enhancements Phase 2), v8 API's populates EN instruction's for Batch Type 5 along with Cleared Megawatt Priority Breakdown.

Please migrate to v8 version if you are planning to integrate the following new batch types into your system.

#### **10 = 5 minute Flex Ramp Award**

ADS Batch type which includes resource's 5-miute Flex Ramp up (FRU) and Flex Ramp down (FRD) awards.

#### **11 = 15 minute Energy Award**

ADS Batch type which includes intertie resource's 15-miute Enery awards.

#### **12 = Unannounced AS Test**

ADS Batch type that includes dispatch instructions associated with Unannounced AS Test. Unannounced AS Test is not announced prior to the issue of dispatch instructions of resources for its ability to deliver the

ISO Public Page 10 of

correct amount of Ancillary Service Capacity.

**13 = Operational Instructions**

 $\overline{\phantom{a}}$ 

ADS Batch type that includes operational instructions issued due to operational system condition for a resource(s). Data includes operational instruction reason ("Congestion" or "System Reliability" or "Over generation"), start, end times and followDotFlag (Instructing EIR resources to follow their DOT value).

The new attribute followDotFlag will be included in dispatch instructions including contingency dispatches (RTCD or RTDD) for the operational instructions effectively period. The v8 version of this operation will include FRU and FRD awards for AS Awards batch type (batch Type = 3) whereas v7 version will not include FRU and FRD awards to ensure backward service compatibility.

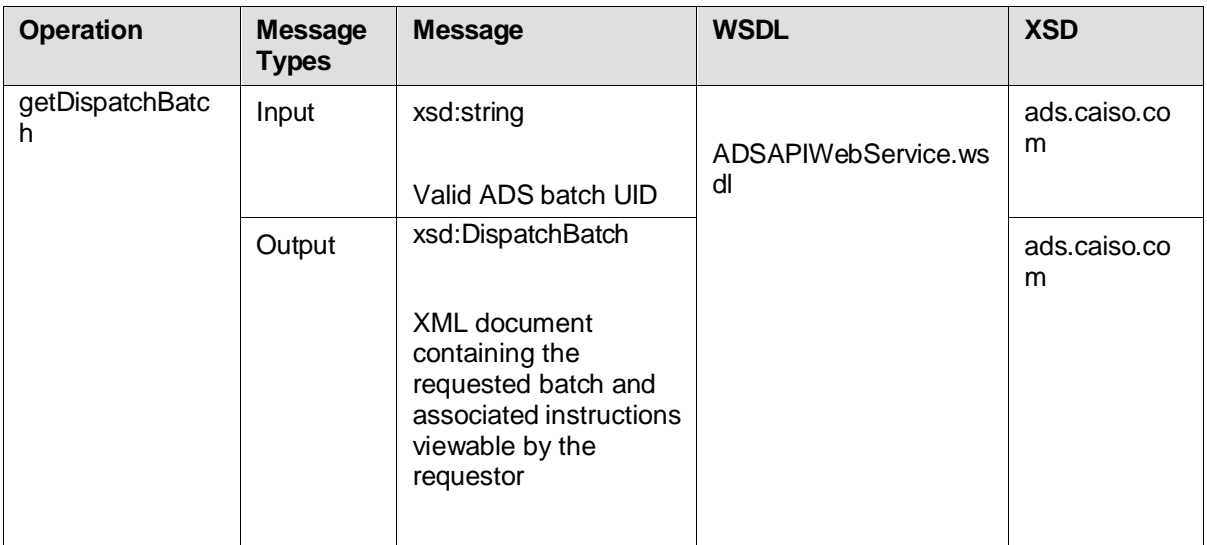

#### **4.1.1.4 getBatchHeader**

Returns the batch header for the batch UID specified. This method can be used to check the status of batch as well as other batch attributes without the overhead of requesting the entire instruction set.

The batch will be returned as an XML document conforming to the **ads.caiso.com.xsd** *DispatchBatch* schema definition. This data **will not** be compressed or encoded.

**Note:** This operation from the v7 version will not return any batch header data for the batch Types 10, 11, 12 and 13 to ensure backward service compatibility.

Please migrate to v8 version if you are planning to use this operation for new batch types.

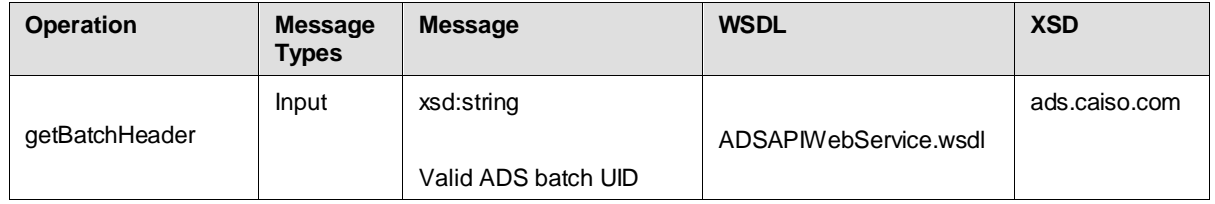

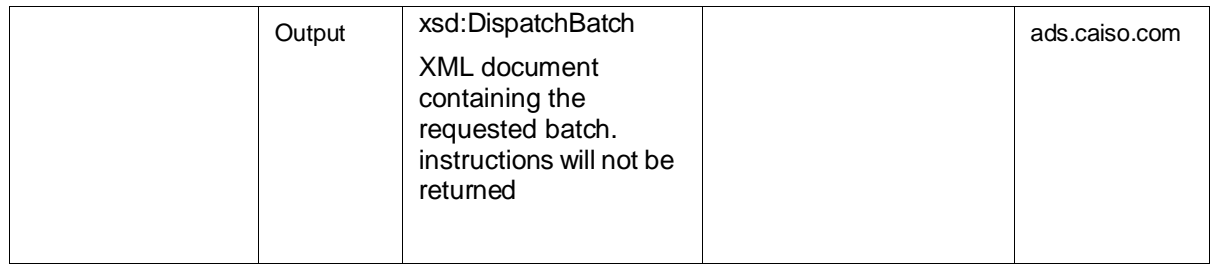

#### **4.1.1.5 isNewTrajData**

Returns **true** if more recent trajectory data exists since the batch UID specified, otherwise returns **false**. Periodically execute to check for new trajectory data. When True is returned, execute the *getTrajectoryData* method to retrieve all new trajectory data in a single XML document.

Note that the Trajectory Batch UID is tracked separately form the Dispatch Batch UID. You should also track these values separately in your code.

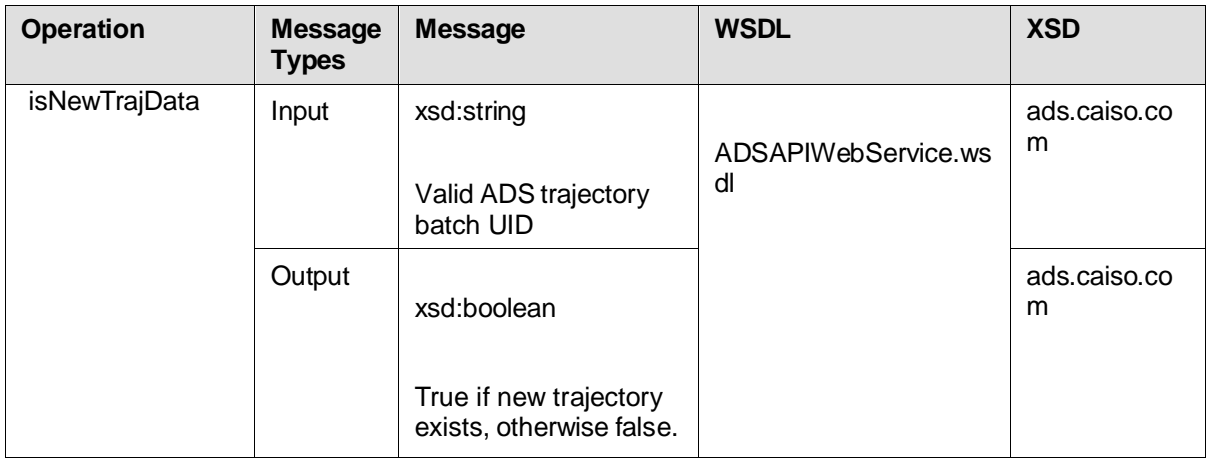

#### **4.1.1.6 getTrajectoryData**

Retrieves trajectory data received by the system since the trajectory batch UID specified. This batch list will be returned as an XML document conforming to the **ads.caiso.com.xsd**  *APITrajectoryResponse* schema definition. The data is returned as Base64 Encoded Compressed (GZIP) XML.

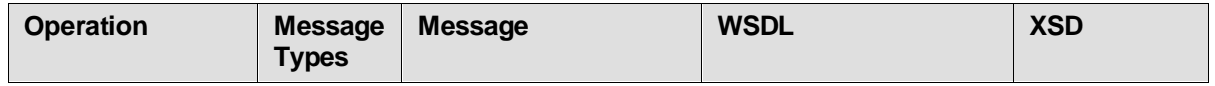

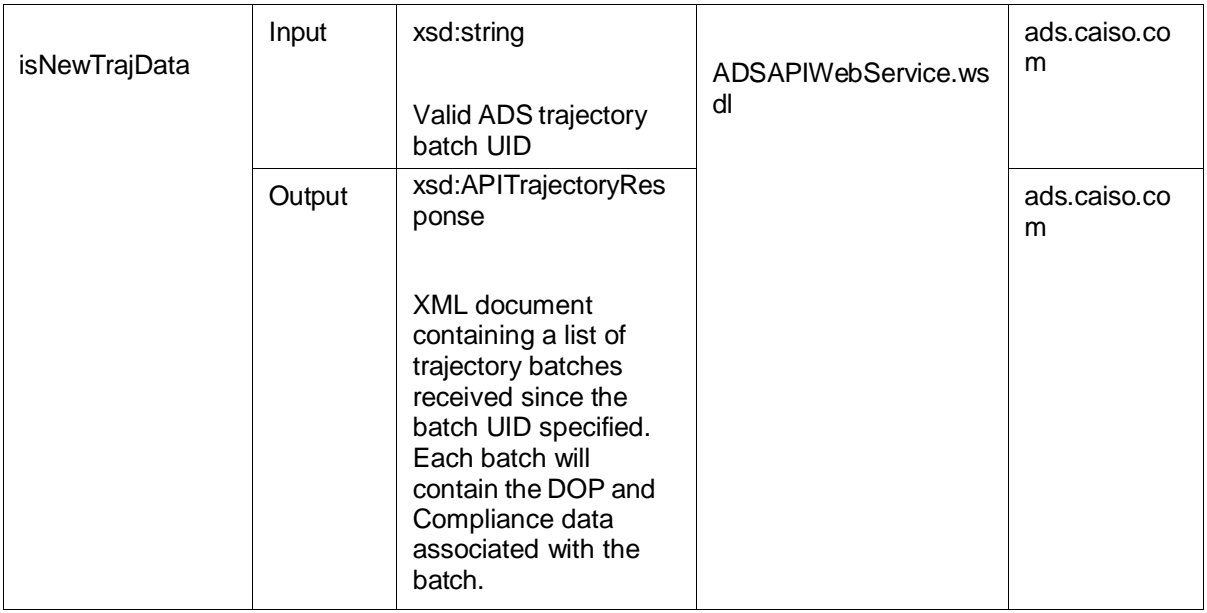

#### **4.1.1.7 submitMSSLFRequest**

This operation allow user to submit an MSS Load Following Request into the ADS system. This method performs a simple validation on each submitted instruction and forwards valid instructions to CAISO Market System.

This method will return an MSS LF Response with the newly assigned CAISO batch identifier and a list of the MSS LF Instruction Response items. Each item also includes the newly assigned CAISO Instruction identifier and a flag indicating whether the instruction was valid.

The submitted request is an XML document conforming to the **ads.caiso.com.xsd**  *MSSLFRequest* schema definition. The response is an XML document conforming to the **ads.caiso.com.xsd** *MSSLFResponse* schema definition.

**NOTE:** This functionality is ONLY available to MSS Load Following Market Participants

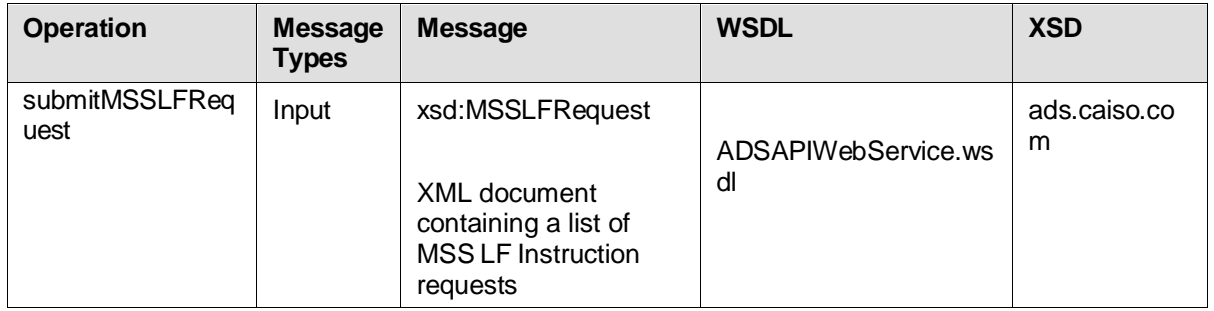

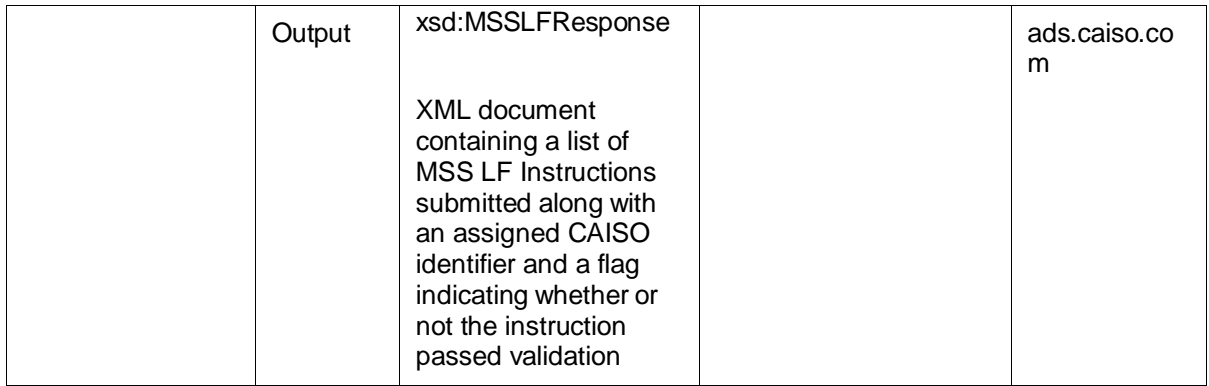

#### **4.1.1.8 validateDispatchBatch**

This operation allows user to Informs the ADS system that the requestor has successfully received the specified batch UID.

Only those instructions for which the requestor has primary access to the resource will be validated. If the instruction has already been validated, the instruction is skipped. This method should ONLY be passed ADS Dispatch Batch UIDs. Do not pass trajectory UIDs

**Note:** This operation from the v7 version will not allow user to use batch UIDs for the batch Types 10, 11, 12 and 13 to ensure backward service compatibility.

For operational instructions with batch type= 13, CAISO is expecting acknowledgement of operational instruction delivery. To acknowledge the receipt operational instruction, API users can use this operation from v8 version.

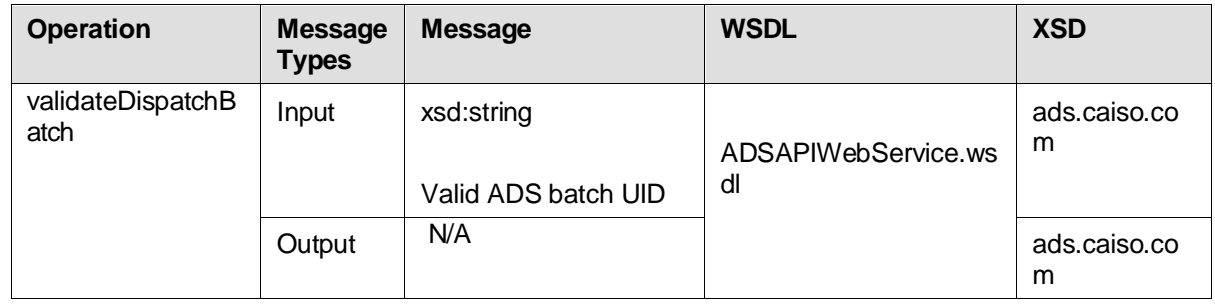

<span id="page-14-0"></span> $4.2$ 

## *Service Description: APIResponseWebService*

### <span id="page-14-1"></span>**4.2.1 Operation Details**

The ADSAPIWebService has multiple operations. Operation specific details are available below.

#### **4.2.1.1 Note: There is no functional differences in APIResponseWebService between v7 and v8 Response Result Codes**

All the operations in the APIResponseWebService return a single xsd:int: value. The result codes are defined below.

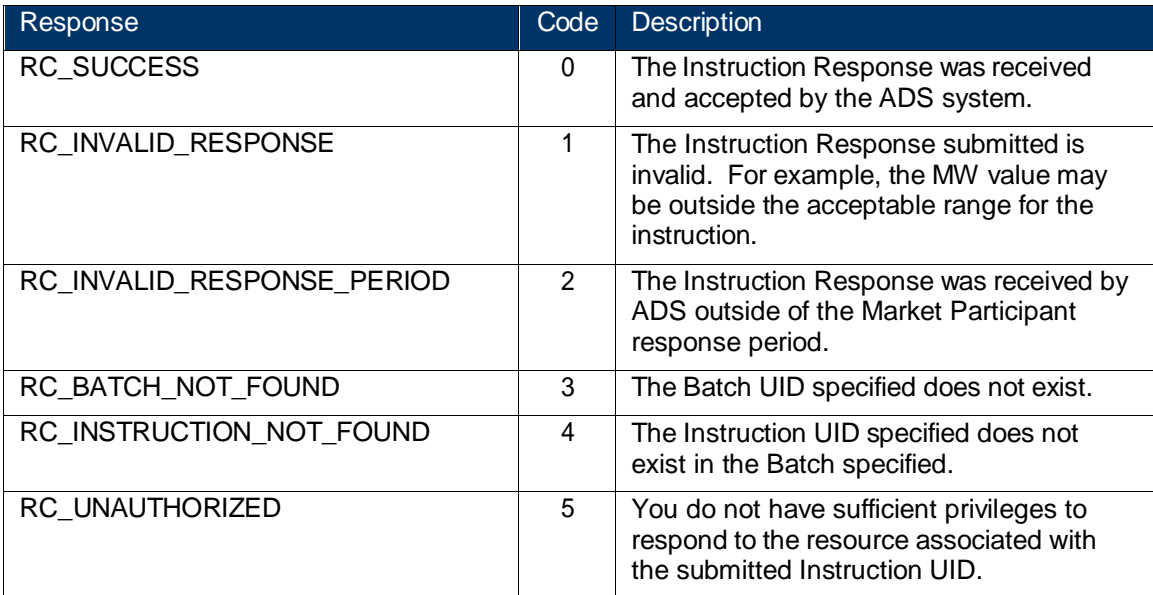

#### **4.2.1.2 acceptInstruction**

This operation allows API users to accept the specified ADS Instruction for the instructed DOT value associated hourly pre-dispatch instructions. This operation is only applibcable to the bachtype = 1 ( Hourly Pre-Dispatch ) with batch status = 1 (Active)

User must have a Primary or Secondary role for the resource associated with the instruction. The batch must not be expired and must be accepting responses.

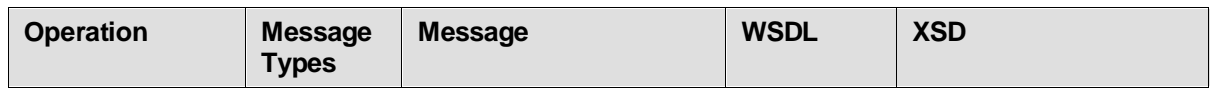

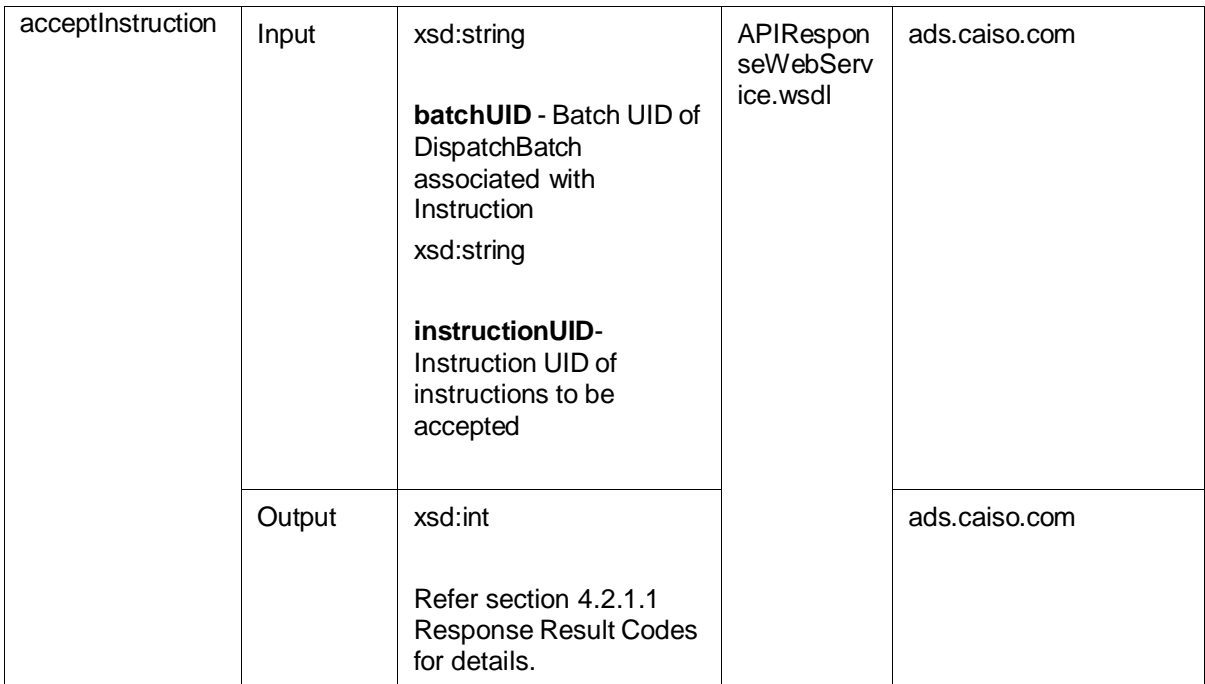

#### **4.2.1.3 declineInstruction**

This operation allows API users to decline the specified ADS Instruction for the entire instructed DOT value, returning the instruction to its Hour Ahead schedule or zero if not scheduled.

User must have a Primary or Secondary role for the resource associated with the instruction. The batch must not be expired and must be accepting responses. For hourly pre-dispatch instructions, this means the batch status must be 1 (Active). Valid reason code is required to decline the Instruction.

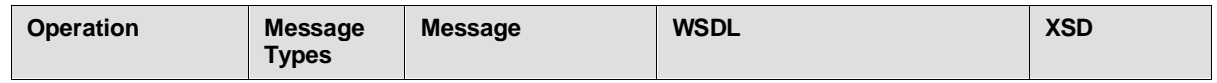

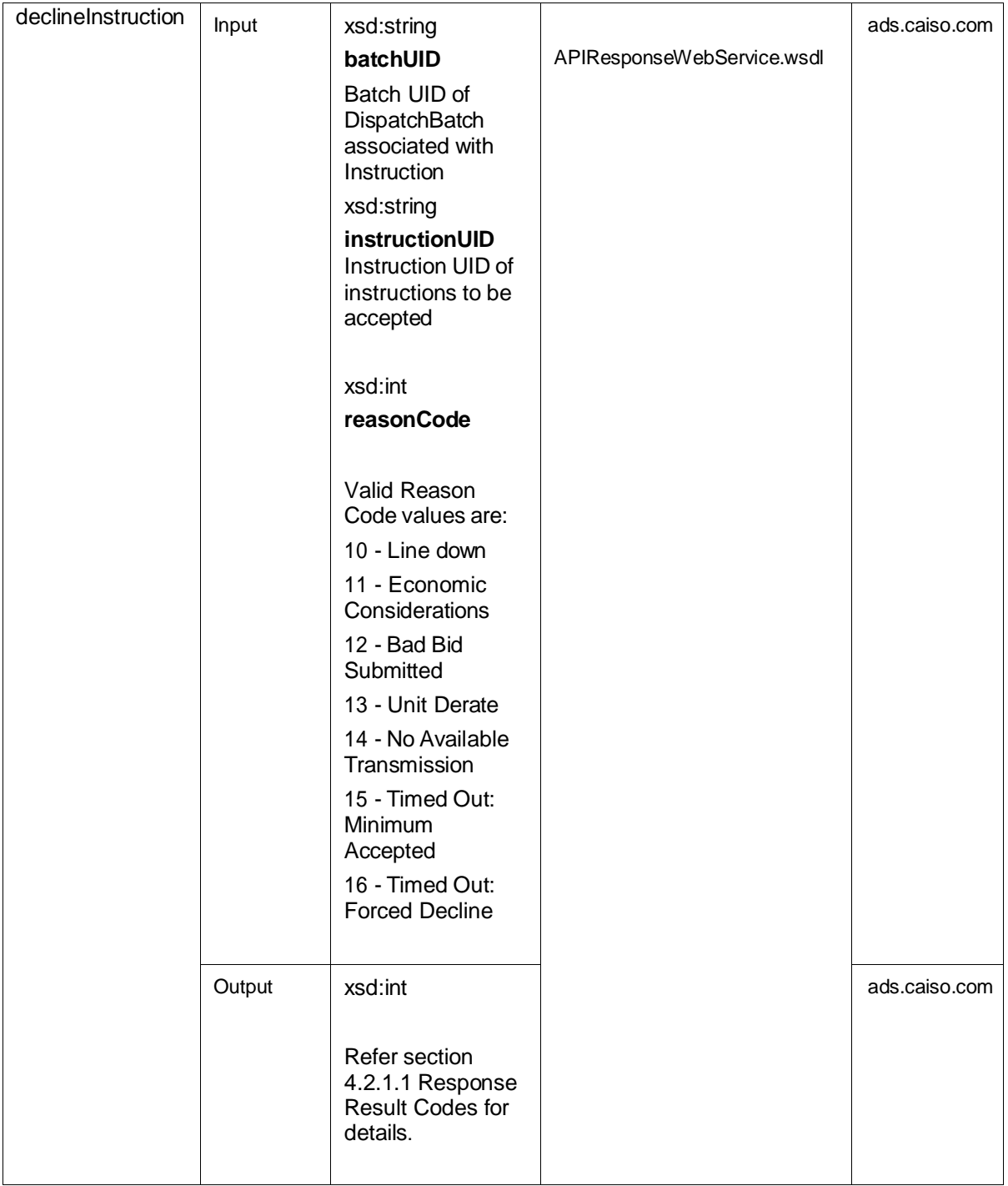

#### **4.2.1.4 partialAcceptInstruction**

This operation allows API user to partially accept the specified ADS Instruction for the specified MW amount. The specified MW amount must be between the 0 and Hourly MWHourly DOT MW Threshold.

ISO Public Page 18 of

User must have a Primary or Secondary role for the resource associated with the instruction. The batch must not be expired and must be accepting responses. For hourly pre-dispatch instructions, this means the batch status must be 1 (Active).

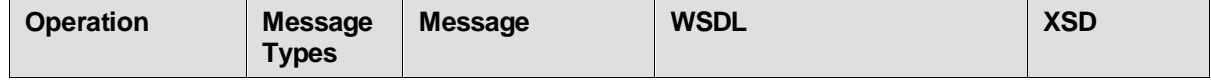

ISO Public Page 19 of

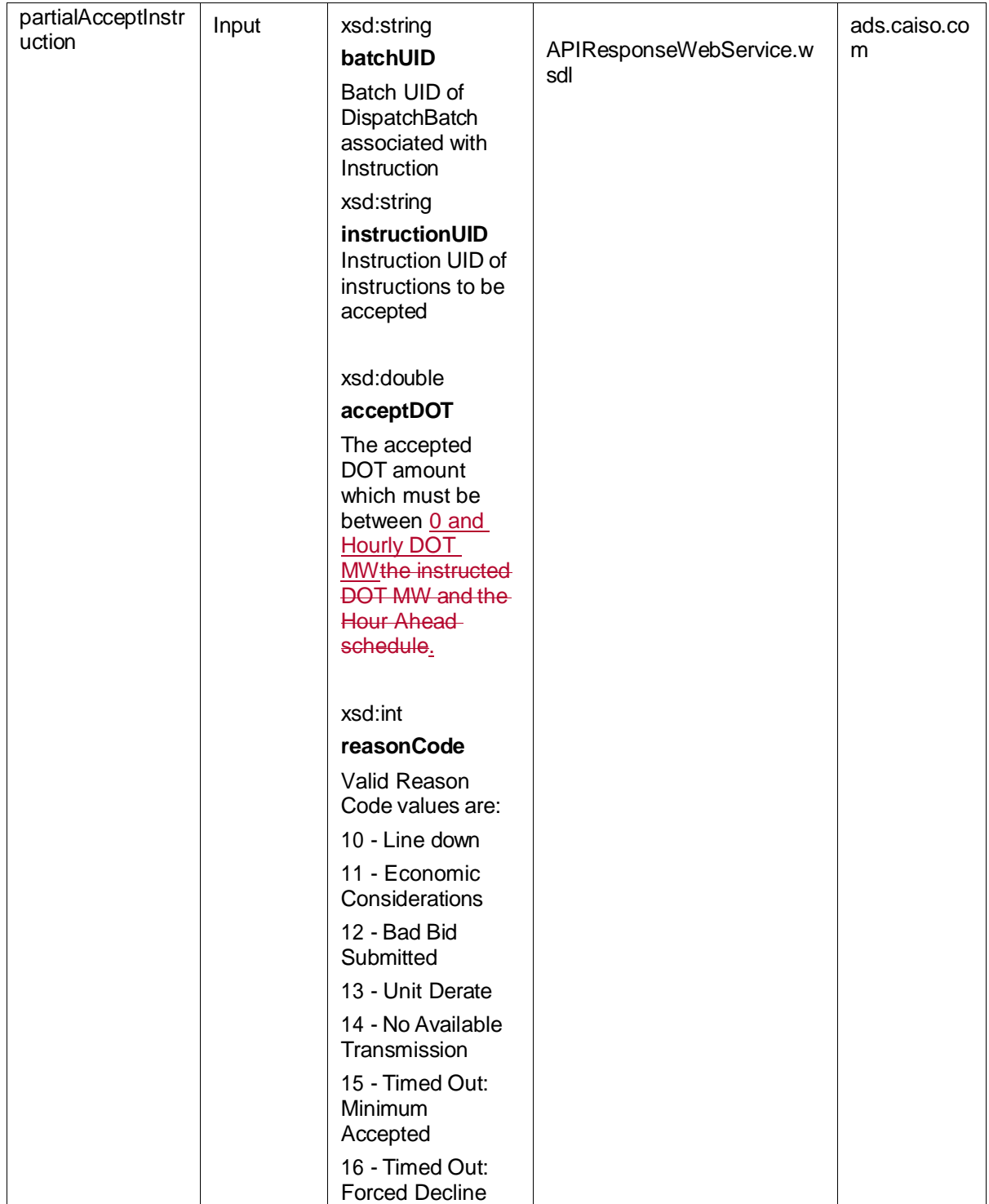

ISO Public Page 20 of

 $\overline{\phantom{a}}$ 

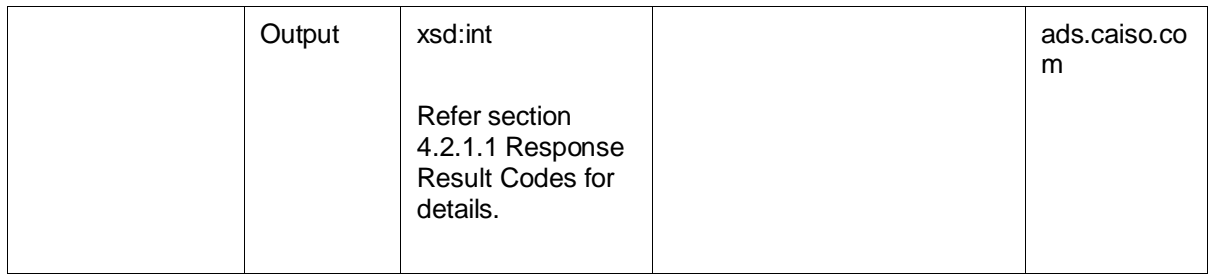

## <span id="page-20-0"></span>**4.2.2 Certificate Roles Requirement**

This section should provide a matrix for the different roles that can access this particular service.

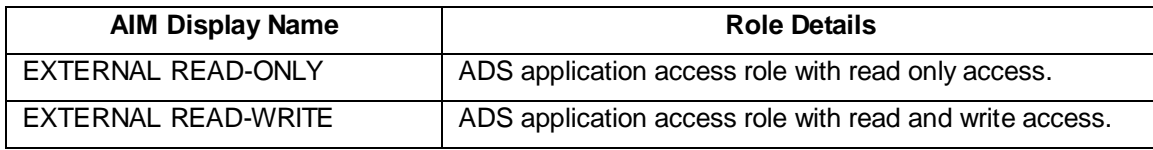

### <span id="page-20-1"></span>**4.2.3 Use Model**

The ADS API services are designed for real time data retrieval usage and cannot be used as a historical data query tool. For historical data need from ADS, please use the ADS Query Tool.

The following is pseudo code demonstrating the expected API service in a real time API client application. This logic should keep your client application current with all ADS Dispatch and Trajectory Batch data. ADS API methods are highlighted in red.

#### **Pseudo Code**

```
Start Loop
      // Check for new batches
      Batches = getDispatchBatchesSinceUID( LastDispatchUID )
      // Iterate batches returned (may be zero if no new) 
      For Each Batch in Batches
            // Retrieve Instructions
            BatchData = getDispatchBatch( Batch.BatchUID )
            // Decode and decompress 
            DecodeAndDecompress( BatchData )
            // Optional Step: Validate receipt
Load LastDispatchUID // or default to -1 the first time
Load LastTrajectoryUID // or default to -1 the first time
```

```
validateDispatchBatch( Batch.BatchUID )
            // Process Batch Data (your logic) 
            Process( BatchData )
            // Update the last batch uid processed 
            Set LastDispatchUID = Batch.BatchUID
      End for each
      // Check for new trajectory batches
      If isNewTrajData( LastTrajectoryUID ) then
            // Get New Trajectory data
            TrajBatches = getTrajectoryData( LastTrajectoryUID )
            // Decode and decompress 
            DecodeAndDecompress( TrajBatches )
            // Iterate Trajectory Batches
            For Each TrajBatch in TrajBatches
                  // Process Batch Data (your logic) 
                  ProcessTrajectory( TrajBatch )
                  // Update the last batch uid processed
                  Set LastTrajectoryUID = TrajBatch.BatchUID
            End for each 
      End if
      // Sleep
      Sleep 10 Seconds 
End Loop
```
### <span id="page-21-0"></span>**4.2.4 Element Table**

The table below describes any application specific logic that is validated for the elements in the service artifact.

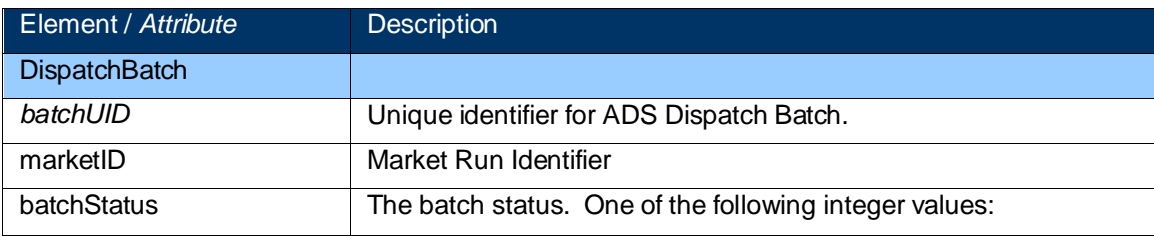

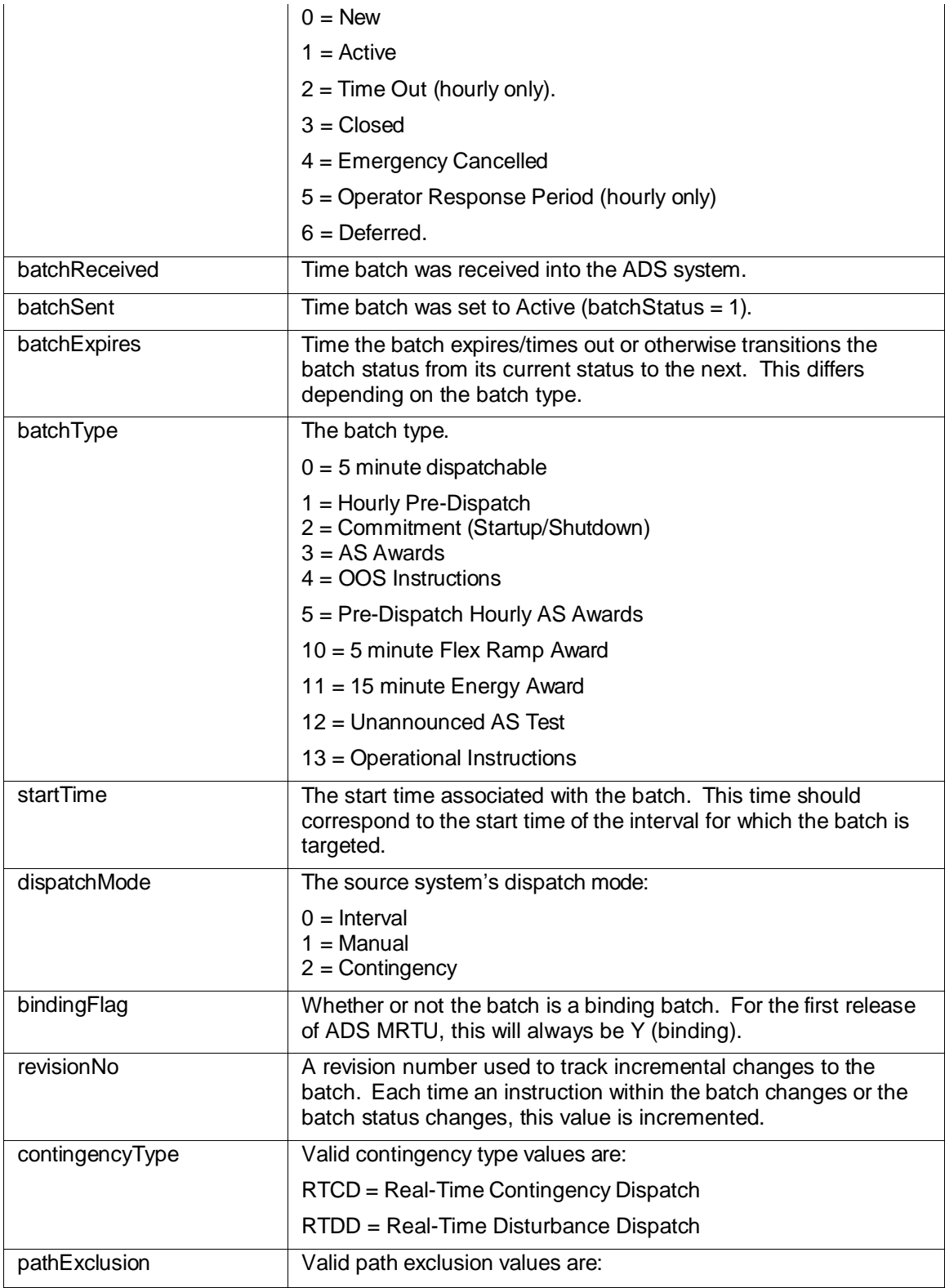

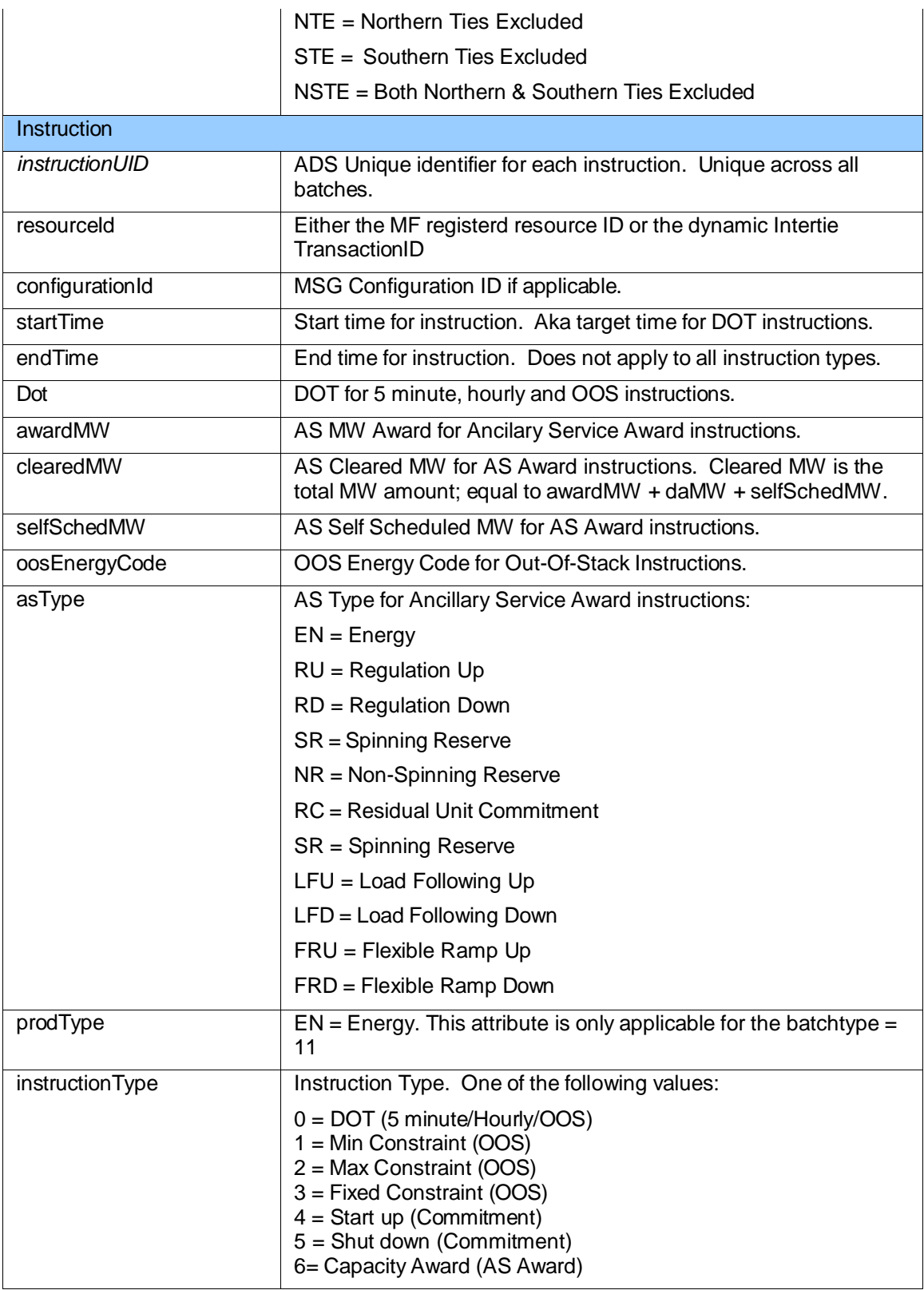

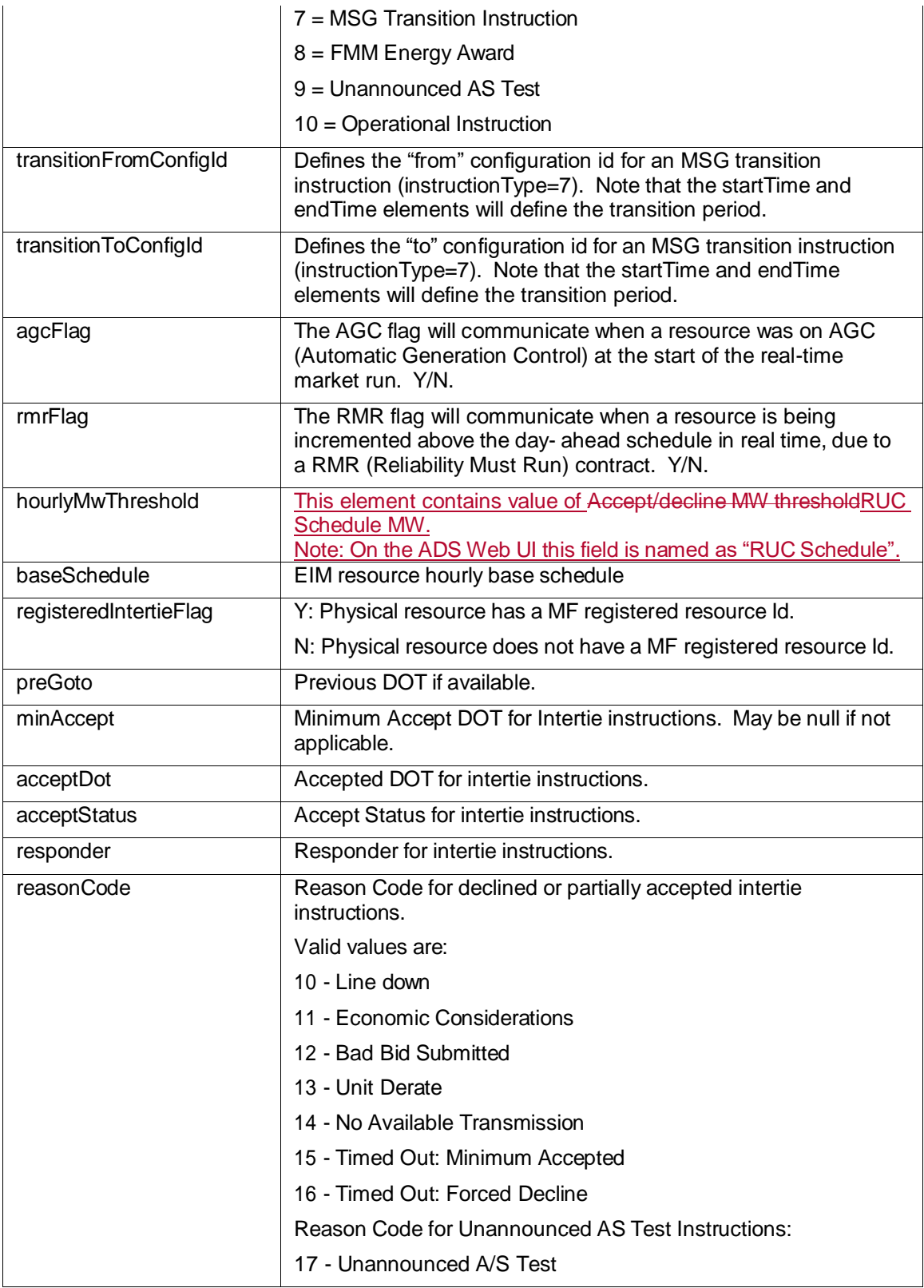

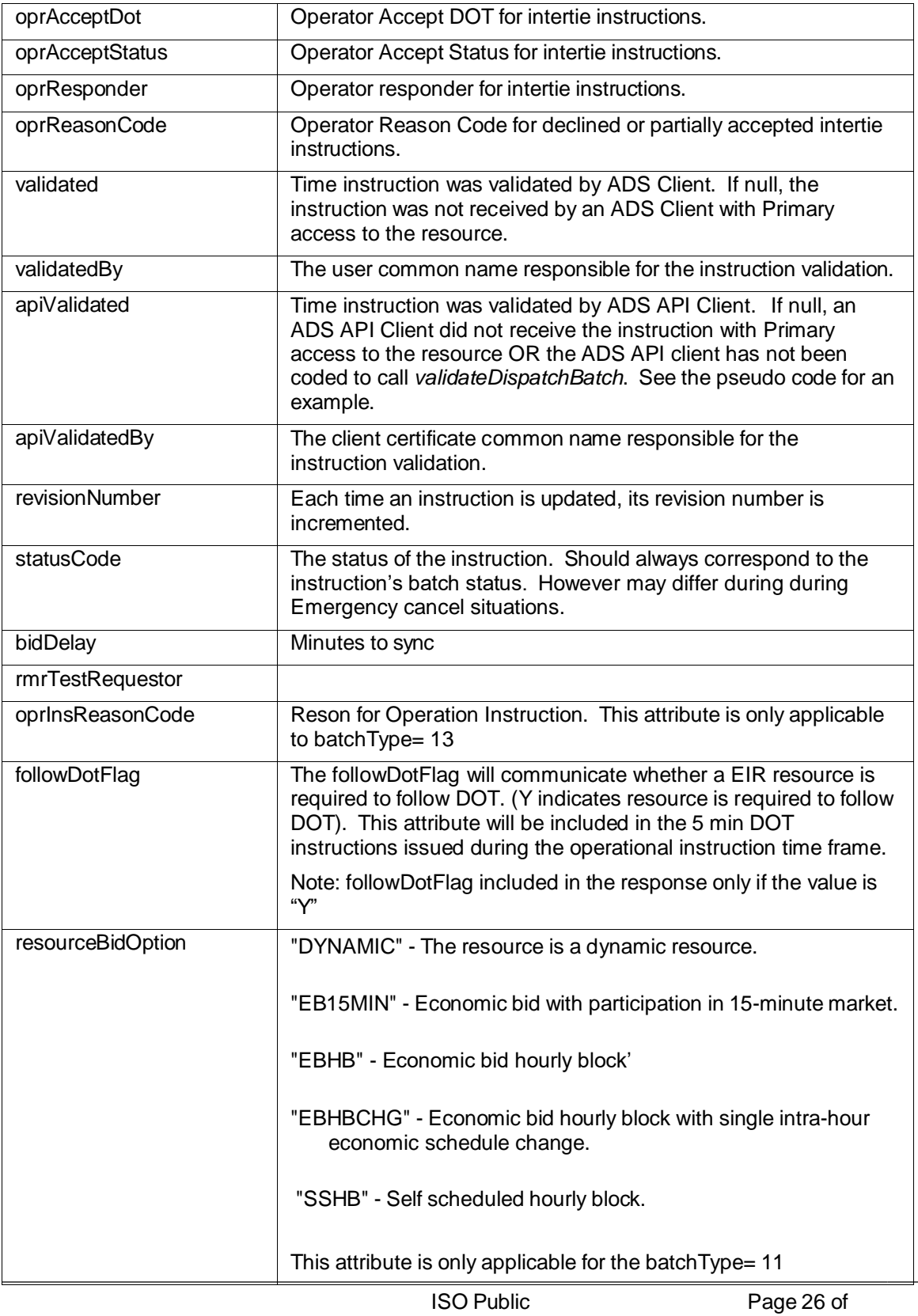

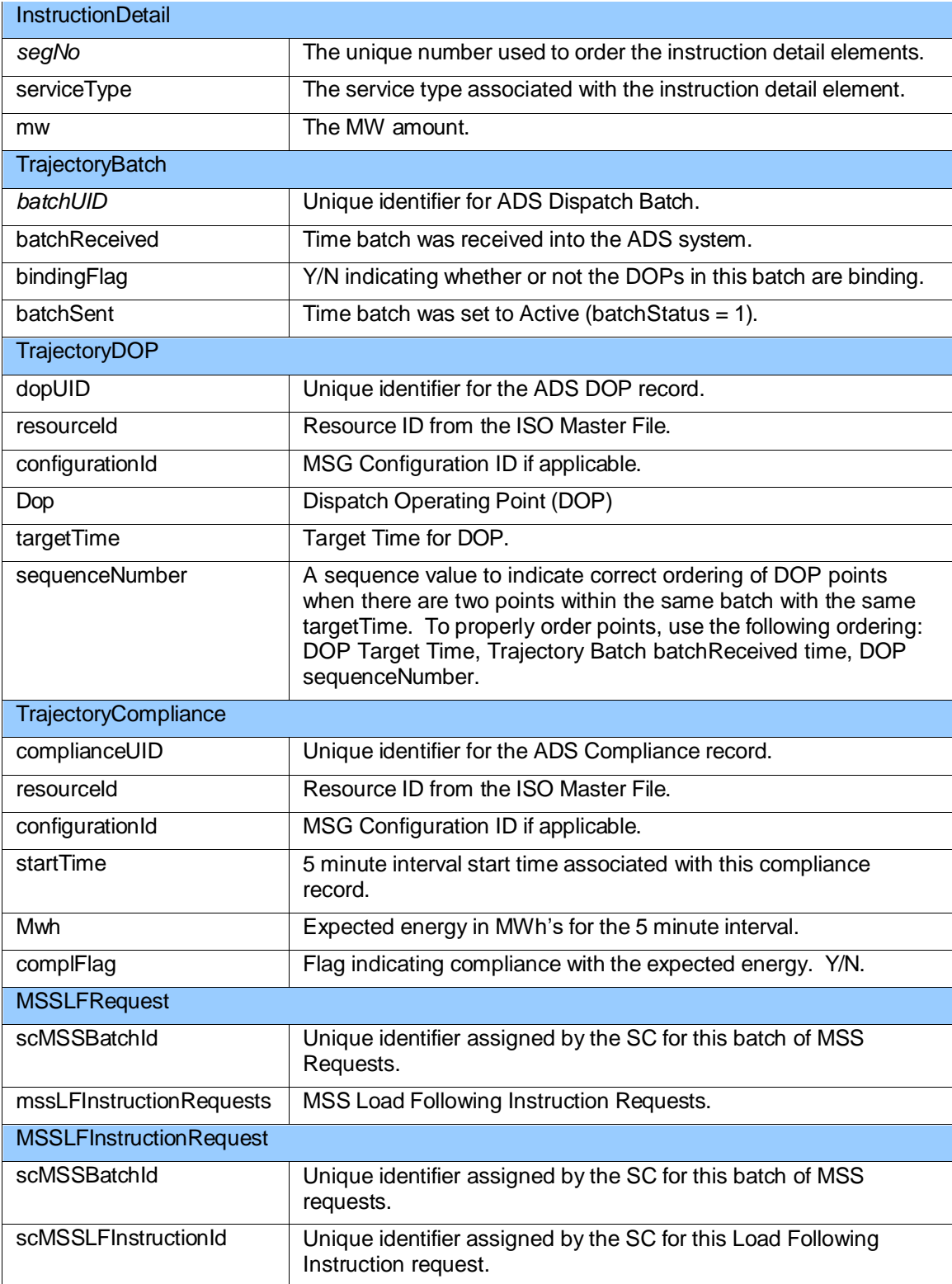

ISO Public Page 27 of

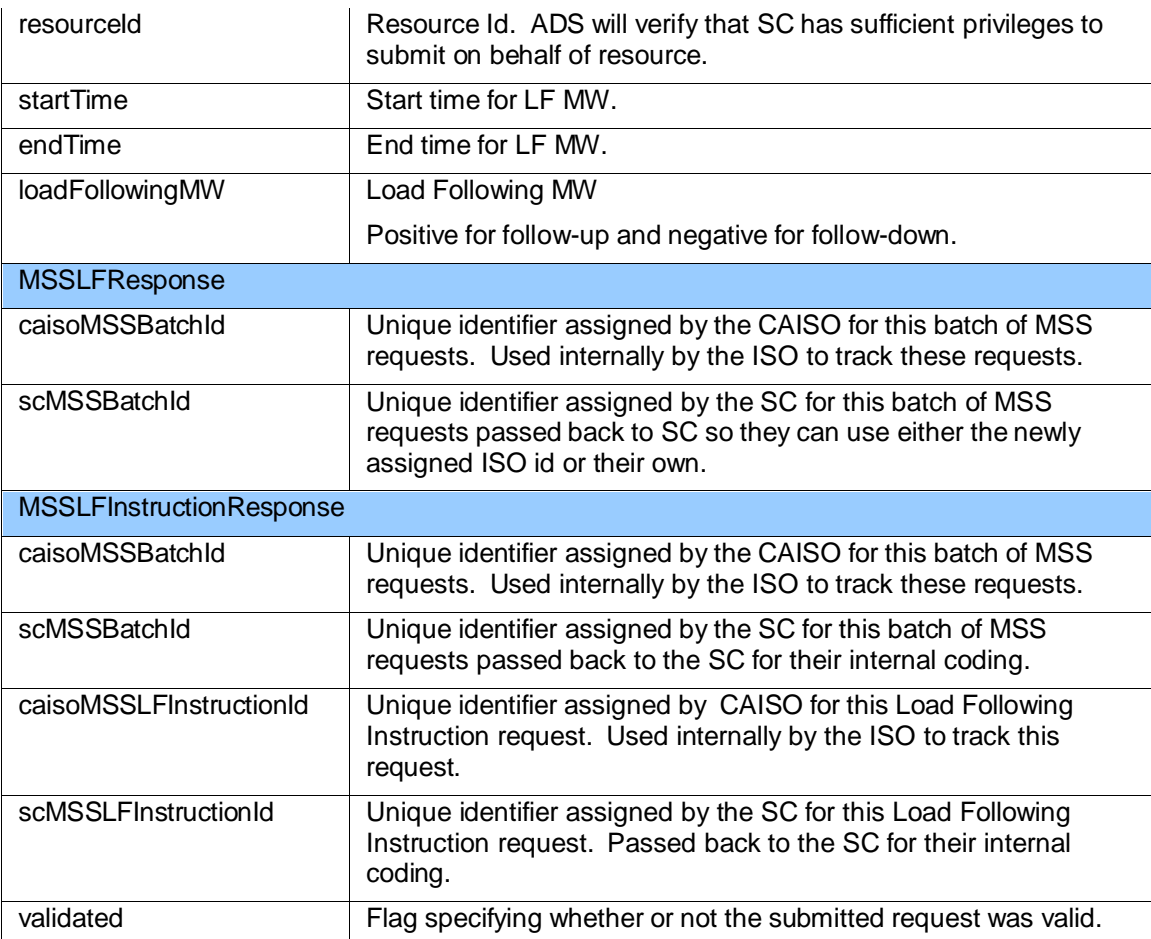

ISO Public Page 28 of

## <span id="page-28-0"></span>**5 Fault Return Codes**

This section describes the fault codes that are returned for any service requests that does not pass all the validation rules.

All error conditions will be reported as SOAP <fault> elements.

All other response types are standard xsd type definitions defined in the **ads.caiso.com.xsd** document.